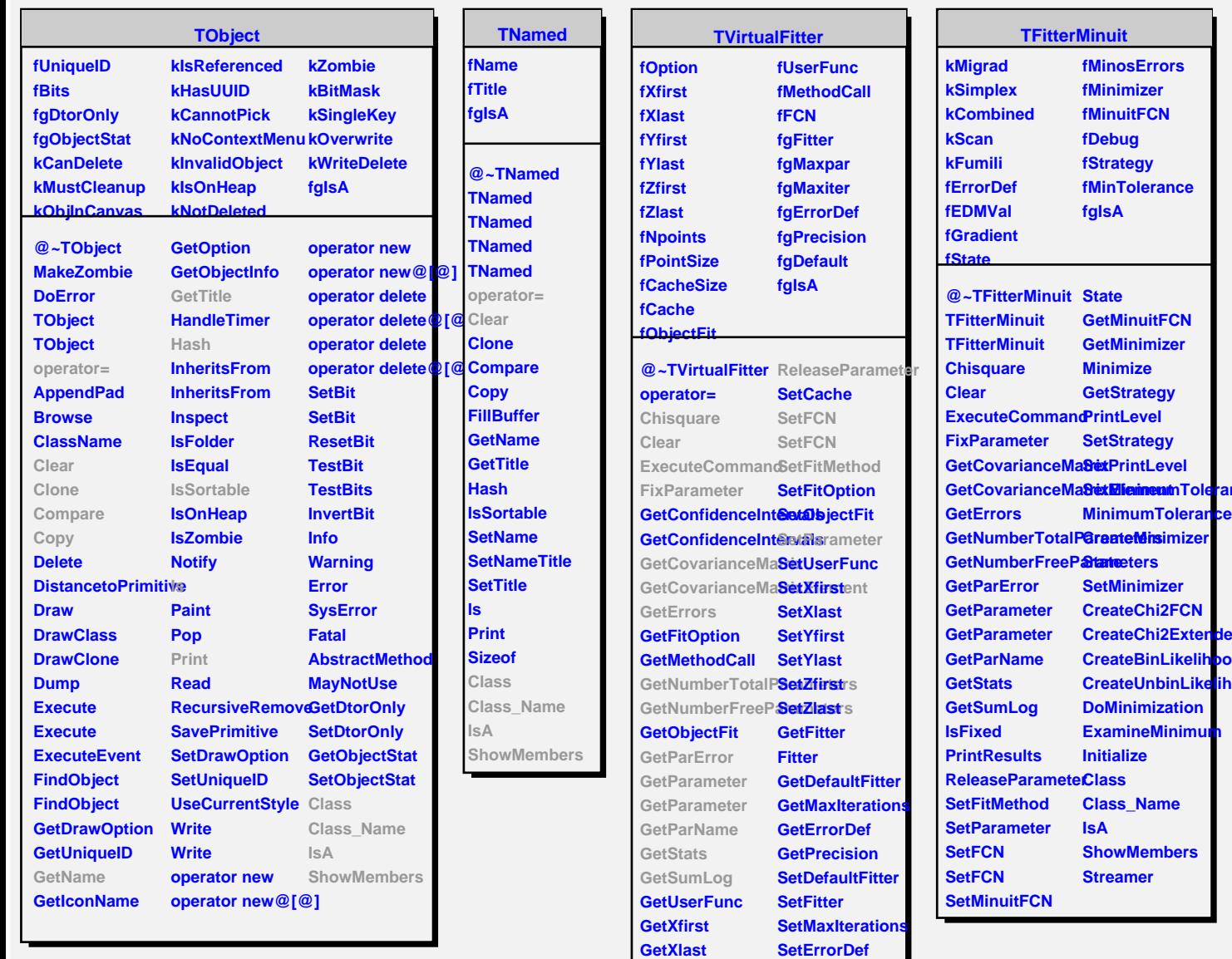

**GetYfirst GetYlast GetZfirst GetZlast IsFixed PrintResults** **SetPrecision Class Class\_Name IsA**

**Pance** 

**CreateChi2ExtendedFCN** <sub>podFC</sub> ihood

**ShowMembers**